# **คู่มือการเก็บและส่งตัวอย่างเพื่อตรวจหาสายพันธุ์ของเชื้อ SARS-CoV-2 ด้วยวิธี Whole genome sequencing**

### **1. หลักการคัดเลือกตัวอย่าง**

- **1.1 แนวทางการเลือกตัวอย่างเพื่อส่งตรวจสายพันธุ์โดยวิธีWhole Genome Sequencing วัตถุประสงค์ที่ 1** เพื่อสะท้อนภาพรวมประเทศ (national prevalence)
	- เลือกตัวอย่างจากผู้ติดเชื้อรายใหม่ในช่วงสัปดาห์นั้นๆ โดยแต่ละเขตสุขภาพจะต้องส่งตัวอย่าง **จำนวน 10-15 ตัวอย่างต่อสัปดาห์** จากแต่ละจังหวัดที่อยู่ในพื้นที่รับผิดชอบ (วันละ 1-3 ตัวอย่าง ให้ครอบคลุมทุกจังหวัด)
	- ตัวอย่างต้องมีค่า **Ct < 25**
	- ช่วงเวลาเก็บตัวอย่างตั้งแต่วันจันทร์ ถึง วันอาทิตย์ ส่งตัวอย่างมายังกรมวิทยาศาสตร์การแพทย์ใน วันจันทร์ของสัปดาห์ถัดไป
	- จำนวนตัวอย่างจากทุกเขตสุขภาพรวมกันจะถูกเลือกไปทำ WGS สัปดาห์ละ ไม่เกิน 150 ตัวอย่าง (เฉลี่ยจากทุกเขตสุขภาพ) โดยตัวอย่างที่เหลือจะตรวจหาสายพันธุ์ด้วยวิธี real-time PCR

**วัตถุประสงค์ที่ 2** เพื่อตรวจจับการกลายพันธุ์ใหม่และเฝ้าระวัง VOCs/VOIs

• คัดเลือกจากกลุ่มตัวอย่างตามหลักเกณฑ์ (criteria) **จำนวนไม่เกิน 70 ตัวอย่างต่อสัปดาห์ ต่อ เขตสุขภาพ** โดยตัวอย่างต้อง**มีค่า Ct < 25**

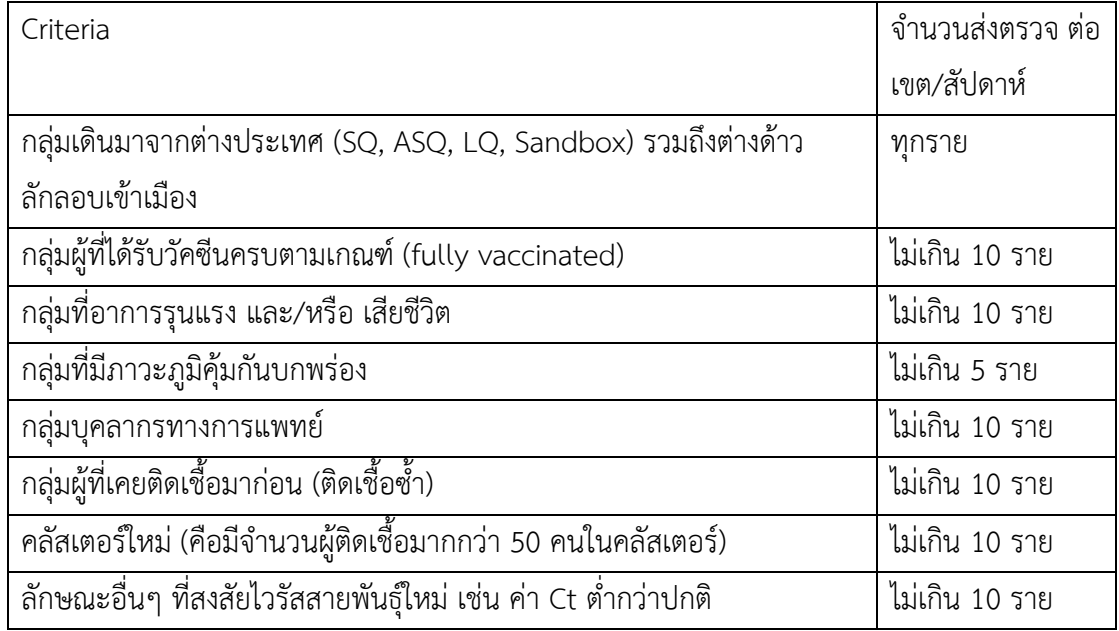

• หลักเกณฑ์ (criteria) ในการคัดเลือกตัวอย่างผู้ป่วย

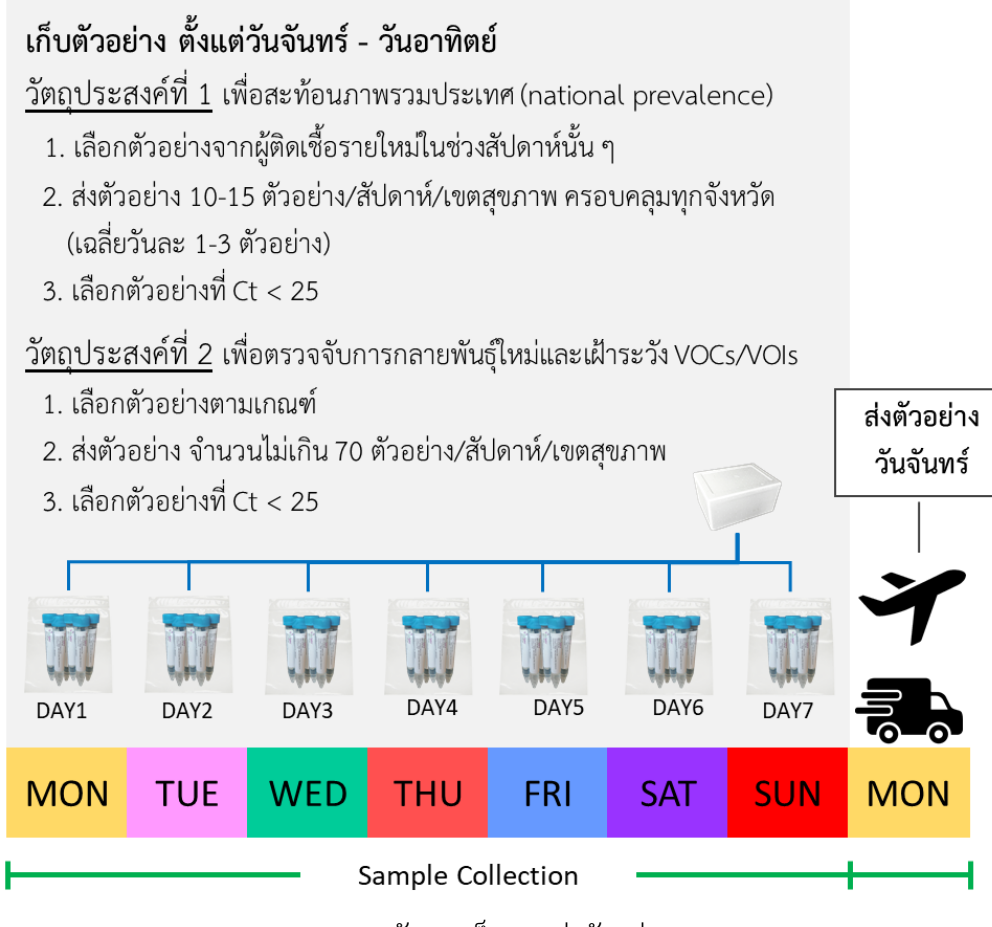

แผนผังการเก็บและส่งตัวอย่าง

#### **1.2 ลักษณะตัวอย่าง**

- ชนิดของตัวอย่าง ปริมาณ 1-2 มิลลิลิตร ได้แก่
	- Nasopharyngeal swab in VTM/UTM
	- Nasopharyngeal with throat swab in VTM/UTM
- ตัวอย่างจะต้องไม่ปนเปื้อนจุลชีพ เช่น เชื้อรา หรือ แบคทีเรีย (สังเกตุได้จากสีของ VTM ต้องไม่ ขุ่น/เปลี่ยนสี)

#### **1.3 จำนวนตัวอย่าง**

รวบรวมตัวอย่างตามแนวทางข้างต้น โดยเลือกตัวอย่างที่**เก็บย้อนหลังไม่ควรเกิน 2 สัปดาห์**นับ จากวันที่ส่งตัวอย่าง และกำหนดให้แต่ละเขตสุขภาพ**ส่งตัวอย่างไม่เกินสัปดาห์ละ 150 ตัวอย่าง**

**หมายเหตุ:** ส่วนกลางจำเป็นต้องมีผู้ติดตามจำนวนโควต้าการตรวจในแต่ละเขตสุขภาพ เพื่อควบคุม ปริมาณการตรวจให้ไม่เกินศักยภาพในแต่ละสัปดาห์ และอาจปรับลด/เพิ่มโควต้าการตรวจในแต่ละเขต สุขภาพตามสถานการณ์และความเหมาะสม

## **2. การลงทะเบียนข้อมูลตัวอย่างใน COLAB2 ([https://co-lab2.moph.go.th](https://co-lab2.moph.go.th/))**

- **2.1 เข้าสู่ระบบ**
	- Log in ให้กรอก Username (เลขบัตรประจำตัวประชาชน 13 หลัก) และ password
	- สมัครใช้งาน
		- o ตรวจสอบข้อมูลให้ถูกต้องก่อนทำการสมัคร
		- o หลังจากสมัครใช้งาน ต้องรอให้ผู้ดูแลตรวจสอบบัญชีผู้ใช้และรับรองบัญชีผู้ใช้ จึงจะ สามารถเข้าใช้งาน COLAB2 ได้
	- เมื่อเข้าสู่ระบบ แถบซ้ายมือของหน้าจอจะปรากฏส่วนของการใช้งานหลัก

# **2.2 เลือกหัวข้อการทดสอบเพิ่มเติม**

- คำอธิบาย บันทึกผลการตรวจสายพันธุ์เชื้อ SARS-CoV-2 ในตัวอย่างที่พบเชื้อ (Detected) หรือ ส่งต่อตัวอย่างไปที่ห้องปฏิบัติการอื่นเพื่อตรวจหาสายพันธุ์
- ผู้ใช้งานหลัก Lab analyse
- 2.2.1 การค้นหาตัวอย่าง
	- 1) ค้นหาข้อมูลตัวอย่าง โดยใช้ข้อมูล VN Lab / VN Hospital, สถานะ, ชื่อ, สกุล, ชื่อ หน่วยงานที่ส่ง, วันที่ส่งตรวจ, ประเภทตัวอย่าง, หรือวัตถุประสงค์
	- 2) ข้อแนะนำ ควรเริ่มจากการค้นหาจาก Keyword กว้างๆ เช่น สถานะ "SENDING" เพื่อ ยืนยันว่าข้อมูลตัวอย่างได้ถูกส่งมาแล้ว หลังจากนั้นใช้ Keyword ที่แคบลงเพื่อเจาะจงสิ่ง ที่ต้องการค้นหา เช่น วันที่ส่งตรวจ เป็นต้น

 $\checkmark$ 

- 3) ไม่จำเป็นต้อง เติมข้อความทุกช่อง
- 4) สามารถกำหนดจำนวนที่ต้องการให้โปรแกรมแสดงรายชื่อได้
- โดยคลิกที่สัญลักษณ์

# **2.3 ส่งต่อตัวอย่างไปที่ห้องปฏิบัติการอื่นเพื่อตรวจหาสายพันธุ์**

- 2.3.1 ส่งต่อตัวอย่างตรวจสายพันธุ์
	- 1) ตัวอย่าง**ต้องมีผลการตรวจเป็น DETECTED** จึงจะสามารถตรวจสายพันธุ์ได้
	- 2) ค้นหาโดยเลือกสถานะ DETECTED (ข้อมูลอื่นๆ ที่ต้องการค้นหาสามารถเพิ่มได้)
	- 3) คลิกเลือกตัวอย่างที่ต้องการส่งต่อ

เลือกทีละรายการที่สัญลักษณ์  $\square$  หน้ารายชื่อ หรือ

เลือกทั้งหมดที่สัญลักษณ์  $\square$  หน้าคำว่า VNLAB

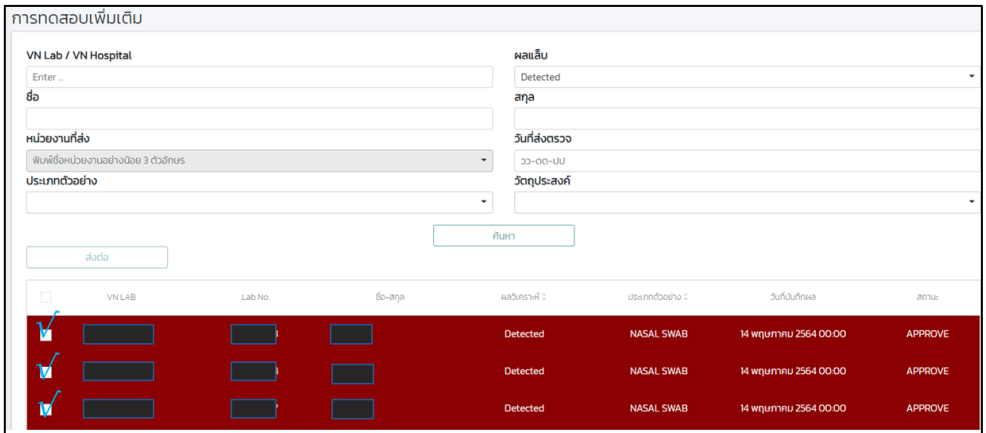

- 4) คลิก ส่งต่อ
- 5) หน้าต่างเพิ่มรายละเอียดการส่งต่อตัวอย่างจะปรากฏขึ้น เลือกการทดสอบ วัตถุประสงค์ และห้องปฏิบัติการที่ต้องการส่งตัวอย่างไปตรวจสายพันธุ์
- 6) คลิก ส่งต่อ

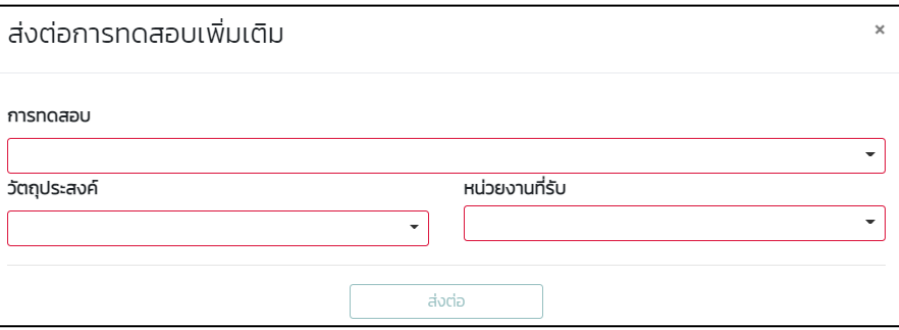

#### **3. การจัดเรียงตัวอย่าง**

ขอความร่วมมือหน่วยส่งจัดเรียงตัวอย่างตามต่อไปนี้

- ตัวอย่างที่เหมาะสมจะต้องเป็นตัวอย่างชนิด VTM หรือ UTM ที่มีค่า Ct ด้วยวิธี Real-time RT-PCR น้อยกว่า 25 เท่านั้น เพื่อเพิ่มความสมบูรณ์ของจีโนม (Coverage) ในการถอดรหัสพันธุกรรมทั้งจีโนม
- หลอดตัวอย่างจะต้องพันพาราฟิล์ม (parafilm) ให้เรียบร้อย เพื่อป้องกันการหก (leak) ภายในถุง

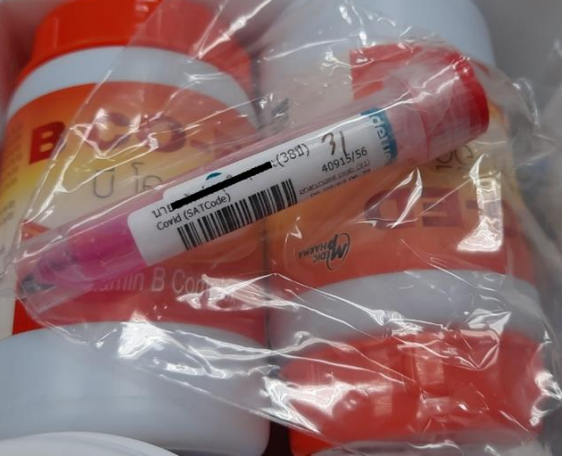

รูปตัวอย่างการพันพาราฟิล์มหลอดตัวอย่างส่งตรวจ

- จัดเรียงตัวอย่างในถุงซิปล๊อคเดียวกัน (ไม่ควรเกิน 10 ตัวอย่างต่อถุง) โดยแยกตาม
	- 1. โรงพยาบาลที่ส่งตรวจ
	- 2. วันที่เก็บตัวอย่าง หรือตามวันที่รายงานผล

การจัดเรียงตัวอย่างควรจัดให้ตรวจตามข้อมูลที่ปรากฎในใบนำส่งและข้อมูลในระบบ COLAB

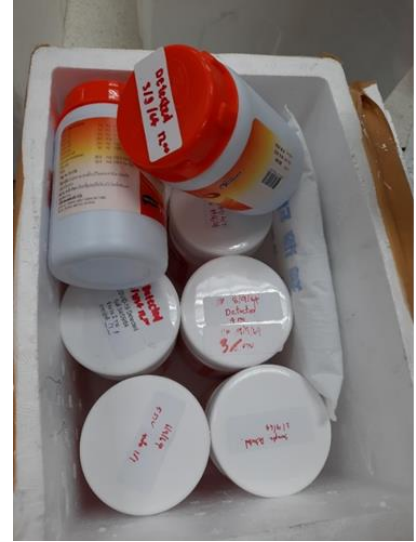

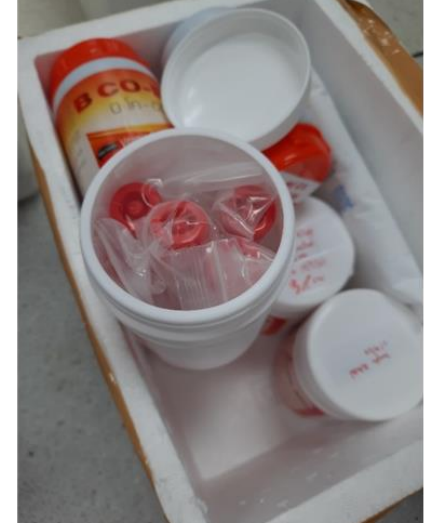

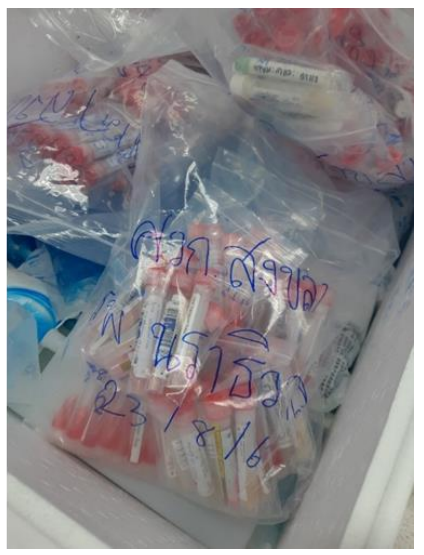

รูปตัวอย่างการจัดเรียงตัวอย่างส่งตรวจ

- ตัวอย่างที่เก็บเกิน 2 สัปดาห์นับจากวันที่ส่ง
- ตัวอย่างที่ไม่มีข้อมูลในใบนำส่ง
- ตัวอย่างที่มีปริมาตรน้อยกว่า 500 ไมโครลิตร
- ตัวอย่างที่มีเชื้อราขึ้น
- ตัวอย่างที่หกออกนอกหลอด/หลอดปิดไม่สนิท

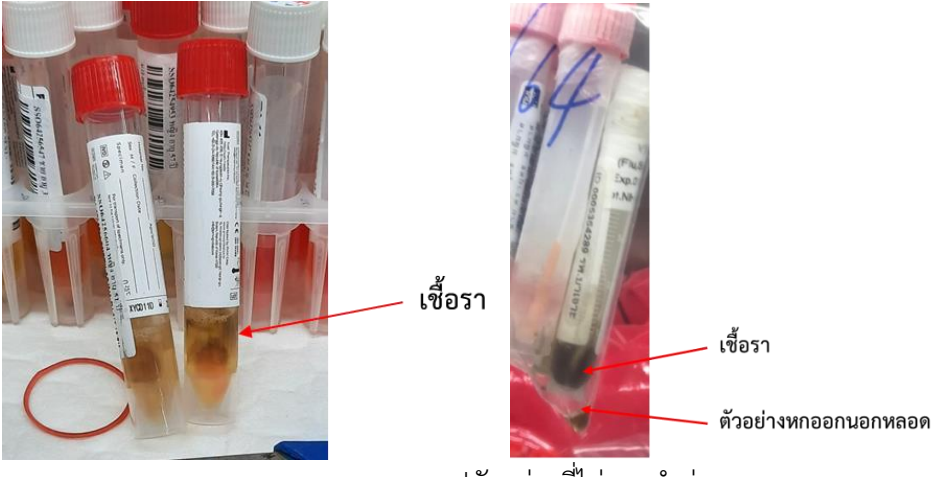

รูปตัวอย่างที่ไม่ควรนำส่งตรวจ

## **4. การส่งตัวอย่าง**

- ส่งตัวอย่างที่แพ็คในถุงซิปล๊อคและใส่ในกล่องโฟมปิดสนิทพร้อม**บรรจุ ice pack เพื่อรักษาความเย็น**
- แนบใบ novel ของตัวอย่างทุกราย (ถ้ามี)
- เขียนข้อความแปะหน้ากล่องหน้าให้ชัดเจน โดย**ระบุวัตถุประสงค์ให้ชัดเจนว่าเป็นตัวอย่างเพื่อ ตรวจหาสายพันธุ์ด้วย RT-PCR หรือ WGS หรือ Biobank** เช่น

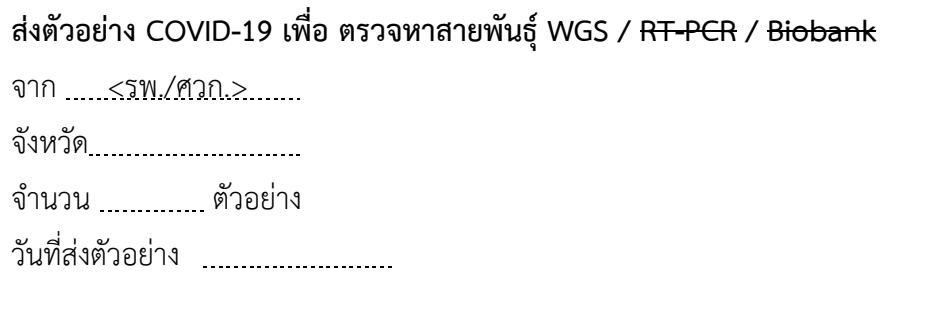

• **ส่งตัวอย่างพร้อมระบุวัตถุประสงค์ในการส่งตัวอย่างในใบนำส่งทุกครั้ง**

นำส่งตัวอย่างที่ ศูนย์ประสานงานการตรวจวิเคราะห์และเฝ้าระวังโรคทางห้องปฏิบัติการ (ศปส.) สถาบันวิจัยวิทยาศาสตร์สาธารณสุข (อาคาร 1 ชั้น 1) กรมวิทยาศาสตร์การแพทย์ กระทรวงสาธารณสุข โทรศัพท์ 0-2951-0000, 0-2951-1485, 0-2589-9850-8 ต่อ 99248, 99614 โทรศัพท์มือถือ 09- 8552-5200, 08-1751-8634